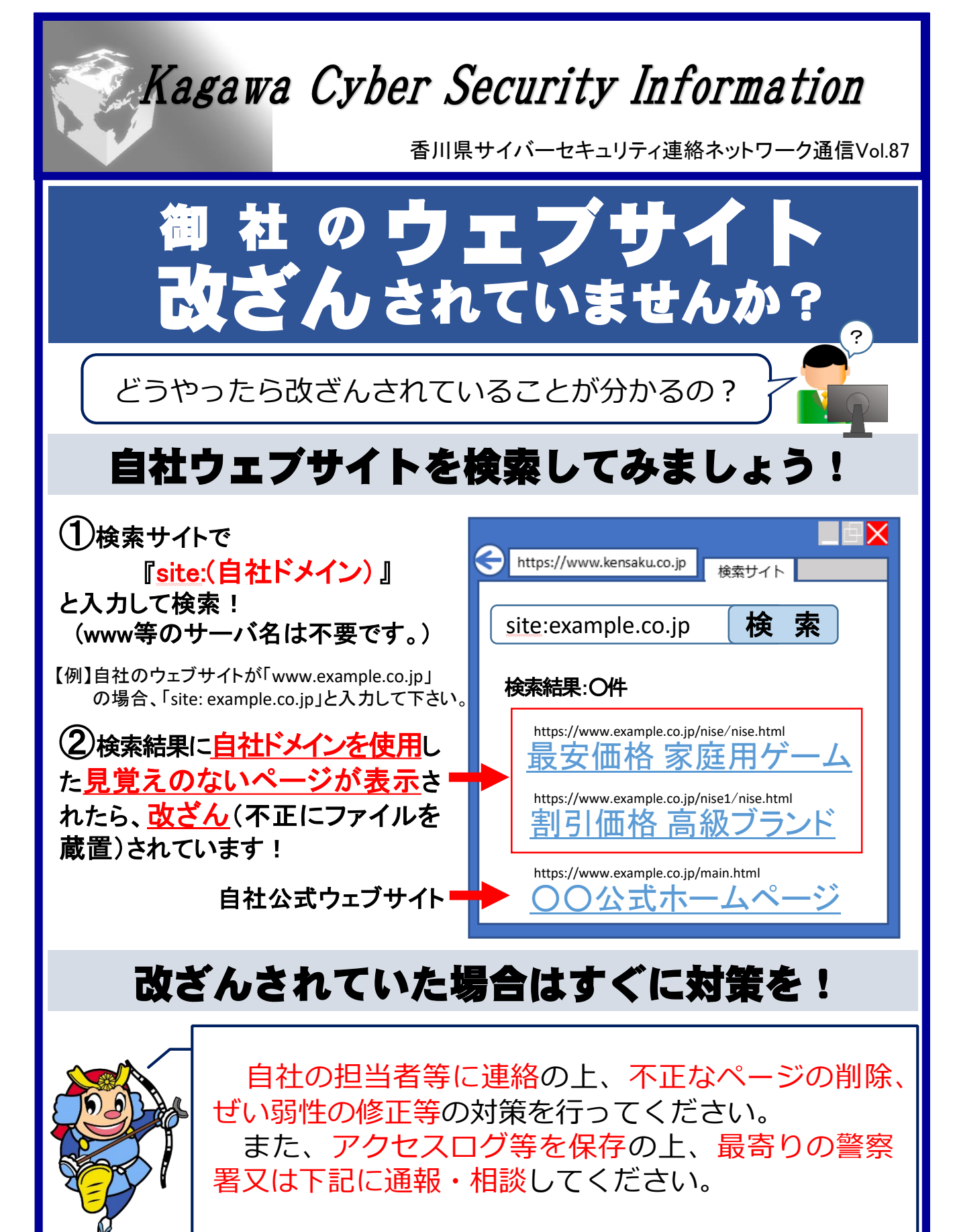

香川県警察本部サイバー犯罪対策課 インディング TEL: 0 8 7 – 8 3 3 – 0 1 1 0